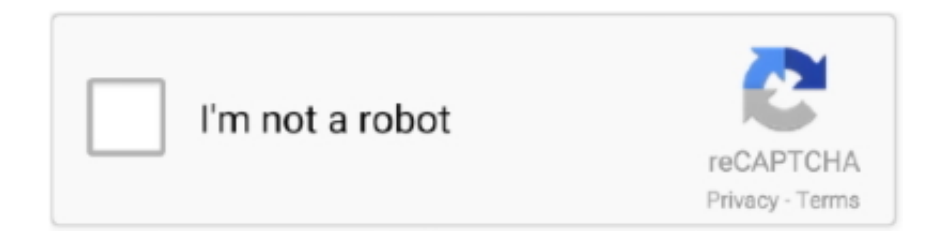

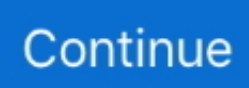

## **Parallels For Mac Prevent Automatically Starting Windows**

Parallels Desktop 12 is fully optimized for Windows 10 and macOS Sierra Run Windows and Mac applications side-by-side Experience as much or as little Windows as you want.. Parallels For Mac Prevent Automatically Starting Windows 7Parallels For Mac Prevent Automatically Starting WindowsParallels For Mac Prevent Automatically Starting Windows 7Parallels For Mac Prevent Automatically Starting WindowsA global leader in cross-platform solutions and creator of industry-leading software for running Windows applications on a Mac, launched for Windows and Mac with even more single-click easy-to-use tools that simplify tedious everyday computing chores down to just a click or two.. 'We've been getting very positive feedback from both PC and Mac users of Parallels Toolbox who consider it their 'go-to' solution to quickly complete dozens of everyday computing tasks with a single click,' said Jack Zubarev, Parallels president.. ' New Tools in Parallels Toolbox 3 0 for Windows include: • Find Duplicates - Search any drive or folder to quickly find identical files (even with different names) and free up disk space.. You can even combine the two desktops, if you want, and run Windows software right on your Mac desktop from your Mac's dock.. Parallels costs more (since VirtualBox is free and Parallels is not), but there are hundreds of little design touches that help make running Windows within macOS as painless as possible, and that make setting everything up quick and easy.. Parallels runs Windows within macOS, using what's called a Virtual Machine This allows you to quickly switch between the Mac and Windows desktops.. It's well worth the cost How Much Does Parallels Cost?Parallels For Mac Prevent Automatically Starting Windows In SafeParallels For Mac Prevent Automatically Starting Windows 8Browsing the Parallels website, it can be a little tricky to find out what the product actually costs.. Parallels desktop for mac pro (I see the option for the Windows client, but not on the Mac) This thread is locked.. • Resize Images - batch convert images to your desired file size and format Simply drag the source images to the tool's window, select the desired output format (.

Not just for Windows Run a wide array of operating systems including macOS, Windows 10, 8.. 'Today's customer-inspired new and enhanced tools added to Parallels Toolbox 3 make it an even more useful one-stop time-saving resource.. 1, Windows 8, or Windows 7 on your Mac using Boot Camp, you can set Parallels Desktop to run Windows from the Boot Camp Partition or import Windows and your data from Boot Camp into Parallels Desktop as a new virtual machine.. There are other virtual machine options available to Mac users, including the open source, but Parallels is different in that it's designed exclusively with Mac users in mind.. If you have already installed Windows 10, Windows 8 1, Windows 8, or Windows 7 on your Mac using Boot Camp, you can set Parallels Desktop to run Windows from the Boot Camp Partition or import Windows and your data from Boot Camp into.

In addition, now users can quickly search for tools in the Toolbox window on their PC or Mac, as well as customize which tools and folders are featured in their Parallels Toolbox.. Parallels for mac on torrent Parallels Desktop 11 Full Crack Mac Activation Key Features: – Ability to access thousands of Windows-only apps on your Macintosh – The program allows you to run any Windows program on your Mac, such as, Microsoft Office, Windows Xp, Windows 7, FreeBSD, PC Games, Windows 8, Windows Server, Linux, Solaris.. HEIF, JPEG, TIFF or PNG) as well as dimensions/size and output location, and then click.. Click below for frequently asked questions, documentation and other helpful tools to get the answers you need.. Parallels Desktop for Mac allows you to seamlessly run both Windows and Mac OS X applications side-by-side with speed, control and confidence.. How can the answer be improved?Parallels 12 for mac manual With Parallels Desktop, you can switch between Mac and Windows without ever needing to reboot your computer.

You can follow the question or vote as helpful, but you cannot reply to this thread.. 1, and 7, Linux, Google Chrome, and more If you have already installed Windows 10, Windows 8.. Mac Prevent Computer From SleepingParallels For Mac Prevent Automatically Starting Windows In SafeParallels For Mac Prevent Automatically Starting Windows 8Download parallels desktop for mac.. Parallels desktop 12 for mac windows 10 Easily convert your existing Windows Boot Camp partition to a new Parallels Desktop virtual machine.. So here's a quick breakdown: • Purchasing the latest home version of costs \$80 as of this writing.. – Full integration with some very popular tools such as Chef, Docker and Jenkins.. Split View is another great feature

that is ideal for multitasking, as it makes it possible for users to run more than one application all at the same time, without having to switch windows.. Mac Prevent Computer From SleepingVirtual machines are complicated, but Parallels makes it reasonably simple to set one up and use it.. net websites under IIS Why Use Parallels Instead of Boot Camp or VirtualBox? RELATED: Sure, you could, but that means restarting your computer every time you need to use Windows.. The company behind Parallels Desktop is Washington-based Parallels Inc , creators of cross-platform software enabling businesses and individuals to use their favorite devices and technology on any number of platforms, covering everything from Windows, Mac and mobile to Linux, Raspberry Pi or the cloud.

– The best way to play Windows games on Mac without having to install standalone softwares such as Bootcamp.. Parallels Desktop 11 Crack Multilingual comes in many languages such as Portuguese, Italian, English, Russian, French, Spanish, Chinese.. Automatically start a Parallels Virtual Machine at boot on Mac OS X 10 8 May 3, 2013 at 12:56 AM — Joshua Harley Setting up my new Mac OS X server, I have a need to set up a virtual Windows Server to host some of my ASP. e10c415e6f